## **mkimage-profiles**

**Michael Shigorin <mike@altlinux.org>, Anton Midyukov <antohami@altlinux.org>**

#### **mkimage-profiles**

Michael Shigorin <mike@altlinux.org>, Anton Midyukov <antohami@altlinux.org>

#### Содержание

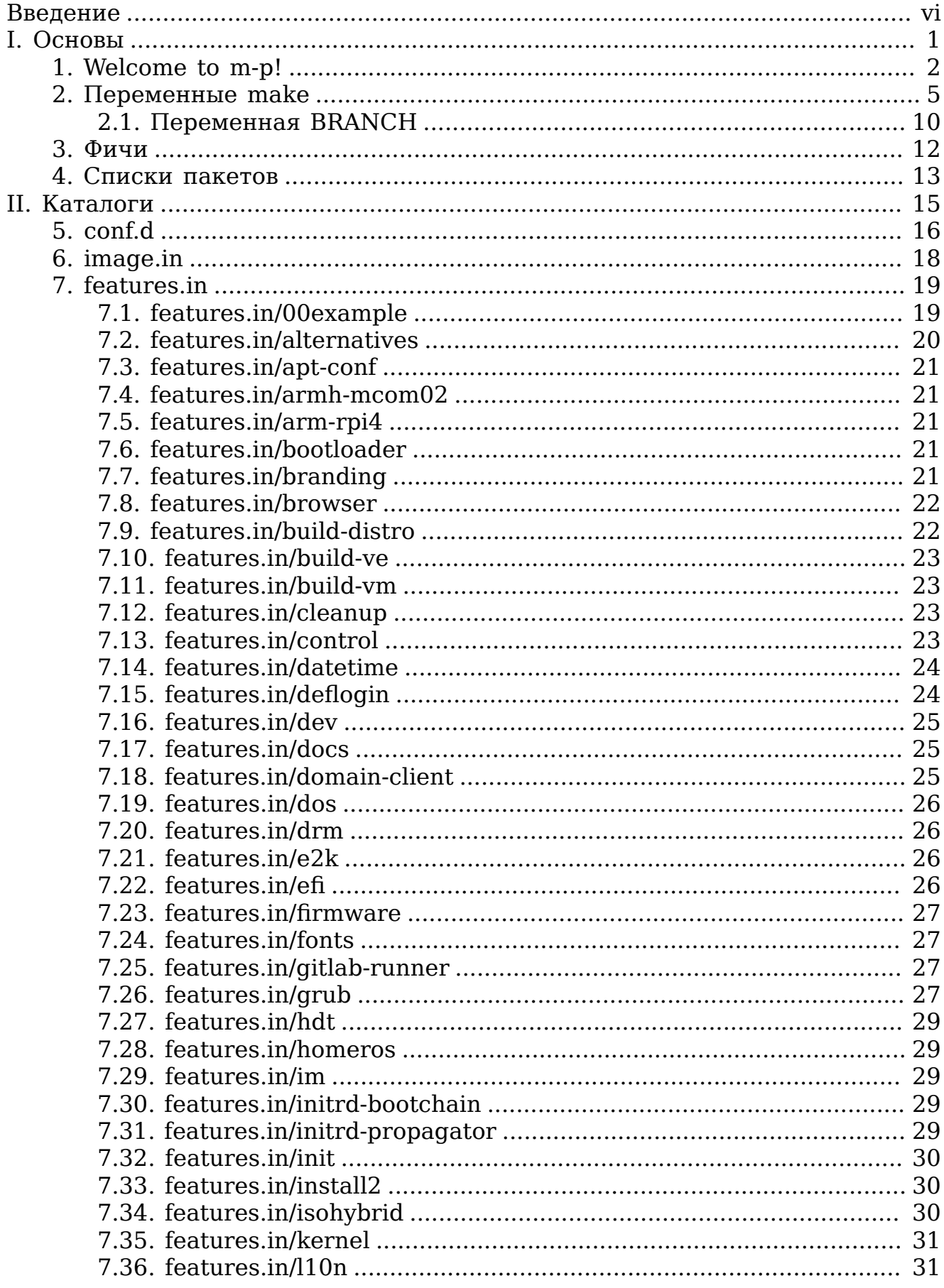

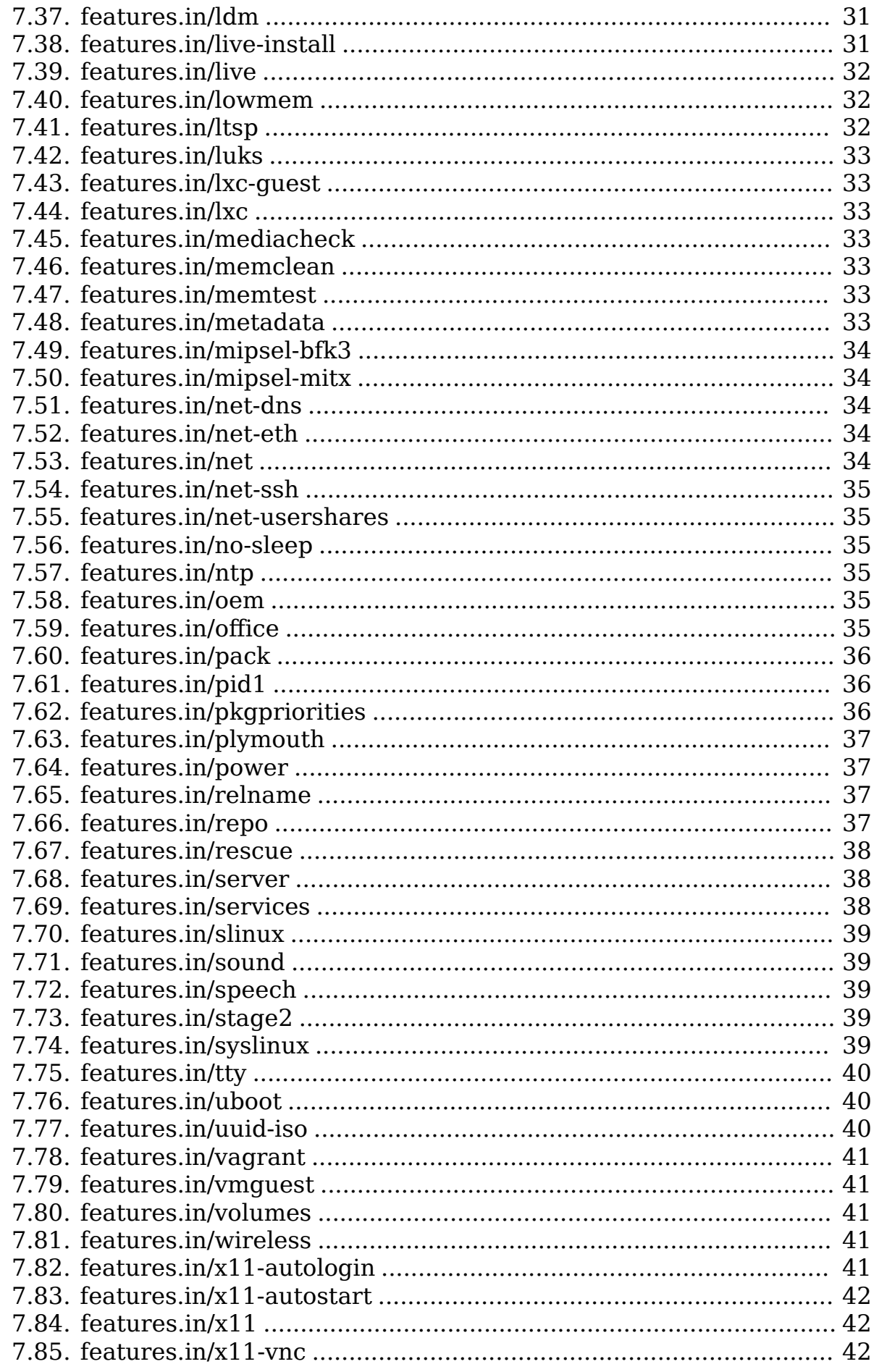

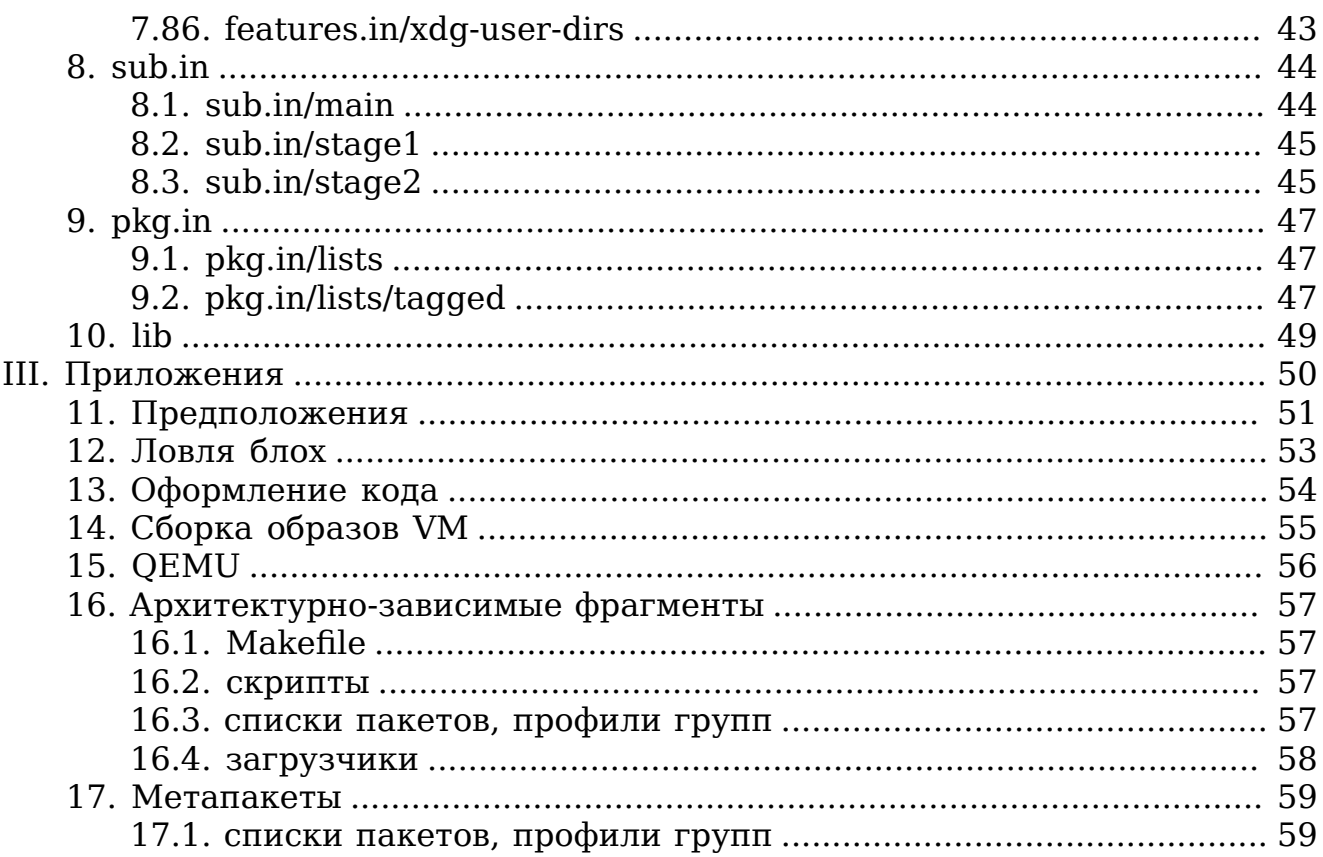

#### <span id="page-5-0"></span>**Введение**

mkimage-profiles, или  $m-p$  — результат осмысления и обобщения опыта создания семейств дистрибутивов свободного программного обеспечения на базе ALT Linux.

#### **Пели**

- поощрение совместной работы
- относительно низкая трудоёмкость использования
- пригодность к применению как очень крутыми хакерами, так и новичками

#### Средства

Двухуровневость:

- метапрофиль более объёмен и сложен, но выгоден для долгосрочной разработки
- сгенерированный дистрибутивный профиль более легко обозрим и модифицируем как одноразовый форк
- наследственность на уровне индивидуальных особенностей и образов в целом
- прозрачность и диагностируемость формирования конфигурации
- документированность

#### Примеры использования

Выполняем начальные инструкции по документации:

git clone git://git.altlinux.org/gears/m/mkimage-profiles.git cd mkimage-profiles make rescue.iso

#### <span id="page-6-0"></span>**Часть I. Основы**

#### <span id="page-7-0"></span>Глава 1. Welcome to m-p!

#### **Brief summary**

Configurables: ~/.mkimage/profiles.mk; see doc/params.txt and conf.d/README

License: GPLv2+, see COPYING

Most docs are in Russian, welcome to learn it or ask for English.

#### Задача:

• конфигурирование и создание образов на базе ALT Linux

#### Концепция:

- конфигурация, как и образ объект постадийной сборки
- метапрофиль служит репозиторием для построения индивидуального профиля, по которому создаётся итоговый образ

#### Особенности:

- метапрофиль при сборке может быть доступен только на чтение
- для сборки подыскивается предпочтительно tmpfs
- в профиль копируются только нужные объекты; он автономен относительно метапрофиля

#### Стадии работы:

- инициализация сборочного профиля
- сборка конфигурации образа
- наполнение сборочного профиля
- $\cdot$  сборка образа

#### Объекты:

- дистрибутивы и виртуальные среды/машины:
	- $\sigma$ писываются в conf.d/\*.mk
	- могут основываться на предшественниках, расширяя их
	- дистрибутивы также включают один или более субпрофилей по налобности
	- желательно избегать множественного наследования, см. тж. фичи
- субпрофили:
	- список собирается в  $(SUBPROFILES)$
	- базовые комплекты помещены в подкаталогах под sub.in/; их наборы скриптов могут расширяться фичами
- $\bullet$  фичи:
	- законченные блоки функциональности (или наборы таковых)
	- описываются в индивидуальных features.in/\*/config.mk
	- могут требовать другие фичи, а также субпрофили
	- накопительный список собирается в \$(FEATURES)
	- при сборке \$(BUILDDIR) содержимое фич добавляется в профиль
- списки пакетов (\* LISTS):
	- внимание: не надо создавать фичу, если достаточно списка пакетов!
	- просьба по возможности избегать дублирования (см. bin/pkgdups)
- индивидуальные пакеты (\* PACKAGES): см. тж. conf.d/README

Результат:

- при успешном завершении сборки образ называется по имени цели и укладывается в \$(IMAGEDIR):
	- указанный явно,
	- либо  $\sim$ /out/ (если возможно),
	- или \$(BUILDDIR)/out/ иначе
- формируются отчёты, если запрошены (REPORT)

#### См. тж.:

- https://altlinux.org/mkimage-profiles: обзорная документация, в т.ч. howto
- $\bullet$  doc/:
	- params.txt: переменные, указываемые при запуске сборки
	- pkglists.txt: формирование состава образа
	- features.txt: обзор подключаемых особенностей

Примечание: пути в документации задаются от каталога верхнего уровня, если не указаны как относительные в явном виде (./) или по смыслу.

Удачи; что не так — пишите.

Michael Shigorin [<mike@altlinux.org \[mailto:mike@altlinux.org](mailto:mike@altlinux.org)]>, Anton Midyukov [<antohami@altlinux.org](mailto:antohami@altlinux.org) [<mailto:antohami@altlinux.org>]>

#### <span id="page-10-0"></span>**Глава 2. Переменные make**

Переменные могут быть заданы, как в команде сборки в качестве аргументов, так и в файле настроек \$HOME/.mkimage/profiles.mk. При запуске на сборку принимается ряд переменных (см. тж. profiles.mk.sample):

- APTCONF
	- задаёт путь к требуемому apt.conf
	- значение: пусто (по умолчанию системный) либо строка
	- см. image.in/Makefile, doc/apt.conf.sample
- ARCH
	- задаёт целевую архитектуру образов
	- значение: пусто (по умолчанию авто) либо строка
	- см. lib/build.mk
- ARCHES
	- задаёт набор целевых архитектур при параметрическом задании APTCONF
	- значение: пусто (по умолчанию авто) либо список через пробел
	- см. Makefile, doc/profiles.mk.sample
- AUTOCLEAN
	- включает уборку (distclean) после успешной сборки образа
	- значение: пусто (по умолчанию нет) либо любая строка
	- см. lib/build.mk
- BELL
	- подаёт сигнал после завершения сборки
	- значение: пусто (по умолчанию нет) либо любая строка
	- см. lib/build.mk
- BRANCH
	- указывает для какого бранча производится сборка
	- собирает вместо регулярок стартеркиты
- значение:
	- не определено пытается определиться автоматически
	- пусто присваивается значение sisyphus
	- имя бранча (sisyphus, p10, p9)
- см. doc/branch.txt main.mk, conf.d/mixin.mk
- BUILDDIR
	- задаёт каталог генерируемого профиля и сборки
	- значение: пусто (по умолчанию авто) либо строка
	- см. lib/profile.mk
- BUILDDIR\_PREFIX
	- задаёт префикс каталога генерируемого профиля и сборки
	- значение: строка; по умолчанию выбирается алгоритмически
	- см. main.mk
- BUILDLOG
	- задаёт путь к файлу журнала сборки/очистки
	- значение: \$(BUILDDIR)/build.log (по умолчанию) либо строка
	- см. lib/log.mk
- CHECK
	- включает режим проверки сборки конфигурации (без сборки образа)
	- значение:
	- пусто (по умолчанию) проверка не осуществляется;
	- 0 прверяется только конфигурация, списки пакетов не проверяются;
	- другое значение полная проверка.
	- см. lib/build.mk, lib/clean.mk
- CLEAN
	- экономия RAM+swap при сборке в tmpfs, иначе места на диске
	- очистка рабочего каталога после успешной сборки очередной стадии
- может помешать использовать некоторые варианты отладки
- значение: пусто, 0, 1, 2; по умолчанию пусто при DEBUG, иначе 1
- см. lib/clean.mk
- DEBUG
	- включает средства отладки, может отключить зачистку после сборки
	- значение: пусто (по умолчанию), 1 или 2
	- см. lib/log.mk, lib/clean.mk
- DISTRO VERSION
	- задаёт версию дистрибутива, если применимо
	- значение: пусто (по умолчанию) либо любая строка
	- см. image.in/Makefile
- HOMEPAGE, HOMENAME, HOMEWAIT
	- указывают адрес, название и таймаут перехода для домашней страницы
	- значение: корректный URL, строка, целое неотрицательное число
	- см. features.in/live/generate.mk (тж. по умолчаниям)
- IMAGEDIR
	- указывает путь для сохранения собранного образа
	- значение: равно \$HOME/out, если существует, иначе \$(BUILDDIR)/out
	- (по умолчанию), либо другой путь
	- см. lib/profile.mk
- ISOHYBRID
	- включает создание гибриднго ISO-образа
	- значение: пусто (по умолчанию) либо любая строка
	- см. features.in/pack/config.mk, features.in/isohybrid/config.mk
- LOGDIR
	- указывает путь для сохранения логов сборки
	- значение: равно \$(IMAGEDIR) (по умолчанию), либо другой путь
- NB: в силу специфики обработки передаётся только явно
- см. lib/build.mk, lib/profile.mk
- MKIMAGE\_PREFIX
	- указывает путь до mkimage. Если параметр не указан, то используется системный mkimage
- NICE
	- понижает нагрузку системы сборочной задачей
	- значение: пусто (по умолчанию) либо любая строка
	- см. lib/build.mk
- NO\_SYMLINK
	- не создавать символические ссылки на собранный образ
	- значение: пусто (по умолчанию) либо любая строка
	- см. image.in/Makefile
- QUIET
	- отключает поясняющие сообщения при сборке (например, под cron)
	- значение: пусто (по умолчанию) либо любая строка
	- см. Makefile, lib/build.mk, lib/clean.mk, lib/profile.mk
- REPORT
	- запрашивает создание отчётов о собранном образе
	- требует включения DEBUG и отключения CHECK
	- значение:
	- пусто (по умолчанию) создание отчёта выключено
	- 2 создать архив из каталога отчёта
	- любая другое непустое значение создать отчёт в виде каталога
	- см. Makefile, report.mk, lib/report.mk
- ROOTPW
	- устанавливает пароль root по умолчанию для образов виртуальных машин
- значение: пусто (по умолчанию root) либо строка
- cm. features.in/deflogin/rootfs/image-scripts.d/50-root
- · SAVE PROFILE
	- сохраняет архив сгенерированного профиля в .disk/
	- значение: пусто (по умолчанию) либо любая строка
	- $\bullet$  cm. image.in/Makefile
- $\cdot$  SORTDIR
	- дополнительно структурирует каталог собранных образов
	- значение: пусто (по умолчанию) либо строка
		- например,  $\frac{s}{IMAGE}$  NAME)/ $\frac{s}{DATE}$
	- cm. image.in/Makefile
- SOUASHFS
	- определяет характер сжатия squashfs для stage2
	- значение:
		- пусто (по умолчанию) либо normal: xz
		- tight: xz с -Xbcj по платформе (лучше, но дольше подбор в два прохода)
		- fast: gzip/lzo (быстрее запаковывается и распаковывается, меньше степень)
	- CM. features.in/stage2/stage1/scripts.d/03-test-kernel
- STATUS
	- добавляет в имя образа указанный префикс
	- значение:
		- пусто (по умолчанию) либо строка (например, "alpha", "beta")
	- cm. image.in/Makefile
- STDOUT
	- выводить сообщения при включенном DEBUG одновременно в лог и на экран 9
- значение:
	- 1 включить вывод на экран, если включен DEBUG
- $\bullet$  cm. lib/log.mk
- · USE QEMU
	- использовать дети, если архитектура не совпадает
	- значение:
		- 1 (по умолчанию), для отключения используйте любое другое значение
	- $\bullet$  cm lib/build mk
- VM SAVE TARBALL
	- указывает, что нужно сохранить промежуточный тарбол, из которого
	- создаётся образ виртуальной машины, в заданном формате
	- значения: tar tar.gz tar.xz
	- CM. features.in/build-ym/lib/90-build-ym.mk
- VM SIZE
	- задаёт размер несжатого образа виртуальной машины в байтах
	- значение: пусто (по умолчанию двойной размер чрута) или целое
	- CM. features.in/build-vm/lib/90-build-vm.mk, bin/tar2vm

#### пример

make DEBUG=1 CLEAN=1 syslinux.iso

#### <span id="page-15-0"></span>**2.1. Переменная BRANCH**

Переменная make, указывающая для какого бранча производится сборка. Если не задана, определяется автоматически. Если переменная имеет пустое значение, назначается sisyphus. Для того, чтобы при указании этой переменной сборка осуществлялась для целевого бранча, требуется:

• прописать в  $\sim$ /.mkimage/profiles.mk:

 $APTCONF = \sim /apt/apt.conf.\$ \$(BRANCH). \$(ARCH)

• создать целевые конфиги apt по указанным выше путям.

Помимо этого переменная BRANCH, если определена, заменяет в имени собираемой цели слово "regular" на "alt-\$BRANCH". Таким образом достигается сборка стартеркитов из профиля регулярок под заданный бранч.

Также эту переменную можно использовать в профилях других целей для обеспечения поддержки целевого бранча.

#### <span id="page-17-0"></span>Глава 3. Фичи

Особенности дистрибутива, не учитываемые в пакетной базе или зависящие от переменных времени сборки/установки образа; по необходимости влияют на конфигурацию, приносят с собой или запрашивают скрипты, которые могут быть оформлены как:

- scripts.d/ или image-scripts.d/ различных стадий;
- в виде патчей в image-patches.d/ различных стадий;
- пакеты installer-feature-\* (тж. https://www.altlinux.org/Installer/beans).

В большинстве случаев можно рекомендовать создание feature средствами метапрофиля, поскольку при этом дерево кода более удобно для анализа и обновления (и в отличие от m-p-d - нет вынужденной необходимости либо контролировать включение нужных фич "вручную" в скриптах по косвенным признакам, либо выносить их в пакеты installer-feature-\*); также возможно добиться большей степени интеграции по данным (например, язык qfxboot и LiveCD).

Создание и упаковку installer-feature-\* можно рекомендовать, если:

- необходимы пакетные зависимости (в т.ч. версии/конфликты);
- требуется компилируемый платформозависимый код (для чего бы...);
- код фичи достаточно специфичен, нетривиален и объёмен, чтобы загромождать метапрофиль было не очень осмысленно;
- фича представляет из себя отдельный мини-продукт, над которым ведётся активная работа (возможно, несколькими людьми).

Стоит избегать изменения пакетных умолчаний в случае, когда их представляется осмысленным и возможным скорректировать в пакете: таким образом они станут более дистрибутивными.

Обратите внимание, что фичи включаются в комплект инкрементально: что добавили, то уже не убрать; поэтому при необходимости следует выделять промежуточные цели сборки, собирающие необходимые фичи и оставляющие те, по которым есть расхождения, на включение ближе к конечной дистрибутивной цели.

Соглашение по именованию таково, что цели use/ФИЧА и use/ФИЧА/... определяются в файле features.in/ФИЧА/config.mk и только в нём.

#### <span id="page-18-0"></span>**Глава 4. Списки пакетов**

Состав пакетной базы субпрофилей определяется значениями следующих переменных профиля (см. тж. conf.d/README):

- main: пакетная база для установки
	- sub.in/main/Makefile, features.in/\*/main/lib/
	- THE\_LISTS, BASE\_LISTS, MAIN\_LISTS, COMMON\_LISTS
	- THE\_GROUPS, MAIN\_GROUPS
	- THE\_PACKAGES, BASE\_PACKAGES, MAIN\_PACKAGES, SYSTEM\_PACKAGES, COMMON\_PACKAGES
	- THE PACKAGES REGEXP, BASE PACKAGES REGEXP, MAIN\_PACKAGES\_REGEXP
	- THE KMODULES, BASE KMODULES, MAIN KMODULES, BASE KMODULES REGEXP
		- KFLAVOURS
- stage2: общая часть install2, live, rescue
	- sub.in/stage2/Makefile, features.in/\*/stage2/lib/
	- SYSTEM\_PACKAGES, STAGE2\_PACKAGES
	- STAGE1\_KMODULES, STAGE1\_KMODULES\_REGEXP, STAGE2\_KMODULES, STAGE2\_KMODULES\_REGEXP
		- STAGE1 KFLAVOURS или KFLAVOURS для grub, для других загрузчиков последний из STAGE1\_KFLAVOURS или KFLAVOURS
- install2: компактная "живая" система, содержащая только инсталятор
	- см. stage2
		- features.in/install2/install2/stage2cfg.mk, features.in/\*/install2/lib/
		- INSTALL2\_PACKAGES
- live: пользовательский LiveCD (может содержать также инсталятор)
	- см. stage2
	- features.in/live/live/stage2cfg.mk, features.in/\*/live/lib/
	- THE\_LISTS, LIVE\_LISTS, COMMON\_LISTS
	- THE GROUPS, LIVE GROUPS
- THE\_PACKAGES, LIVE\_PACKAGES, COMMON\_PACKAGES
- THE PACKAGES REGEXP, LIVE PACKAGES REGEXP
- THE KMODULES, LIVE KMODULES
- rescue: спасательный LiveCD
	- см. stage2
	- features.in/rescue/rescue/stage2cfg.mk
	- RESCUE PACKAGES, COMMON PACKAGES
	- RESCUE\_LISTS, COMMON\_LISTS
- stage1: ядро и загрузчик второй стадии
	- sub.in/stage1/Makefile, features.in/\*/stage1/lib/
	- STAGE1 PACKAGES, SYSTEM PACKAGES
	- STAGE1 PACKAGES REGEXP
	- STAGE1 KMODULES REGEXP
		- STAGE1 KFLAVOURS или KFLAVOURS для grub, для других загрузчиков последний из STAGE1\_KFLAVOURS или KFLAVOURS

#### <span id="page-20-0"></span>**Часть II. Каталоги**

#### <span id="page-21-0"></span>Глава 5. conf.d

Этот каталог содержит включаемые фрагменты конфигурации образов с тем, чтобы было удобнее параллельно разрабатывать специфические образы без излишних merge conflict'ов.

Следует понимать, что основная цель появления mkimage-profiles на свет - это уменьшение "форков" внутри семейства дистрибутивных профилей. Поэтому при возможности следует всё-таки работать над общей базовой частью, включая скриптовые хуки и списки пакетов, а также оптимизировать граф зависимостей между конфигурациями образов.

Попросту говоря, copy-paste — тревожный признак.

Вместо него нередко может помочь выделение кусочков конфигурации в пределах включаемого файла в цели mixin/\*, которые не являются самостоятельными или даже промежуточными, но включают полезные группы настроек, нужных в различных образах, не наследующих друг другу — посмотрите существующие примеры использования.

По переменным (см. тж. doc/pkqlists.txt):

- для пользовательского окружения (live, main) предназначены THE PACKAGES, THE LISTS, THE GROUPS, THE PACKAGES REGEXP
- для "обычного общего" (live, main, rescue) есть COMMON PACKAGES и COMMON LISTS (NB: тоже попадают в базовую установку, ve/ и vm/ сборки)
- SYSTEM PACKAGES стоит применять крайне осторожно эти пакеты попадут во все стадии, в том числе в образ чувствительной к объёму install2 (в stage1 — только в инструментальный чрут); применяйте для того, что обязано быть и в инсталяторе, и в готовой системе (но не в rescue)
- для направленного действия служат:
	- STAGE1 PACKAGES, STAGE1 PACKAGES REGEXP (первая стадия загрузки)
	- STAGE2 PACKAGES (инсталятор и спасательная/"живая" система)
	- INSTALL2 PACKAGES (инсталятор)
	- BASE PACKAGES, BASE LISTS, BASE PACKAGES REGEXP (базовая система)
	- · MAIN PACKAGES, MAIN LISTS, MAIN PACKAGES REGEXP (дополнительные пакеты)
	- LIVE PACKAGES, LIVE LISTS, LIVE PACKAGES REGEXP ("ЖИВАЯ" система)
- аналогично по kernel-modules-\*:
	- THE\_KMODULES попадут в "пользовательскую" среду (live, main)
	- STAGE1 KMODULES доступны в производных от stage2 (install2, live, rescue)
	- BASE KMODULES попадут в установку по умолчанию
	- MAIN KMODULES будут доступны для установки с носителя
	- LIVE KMODULES предназначены для LiveCD/LiveFlash

Не стоит бояться такого разнообразия, для большинства задач достаточно THE \*.

По подстановкам:

- $(NAR)$  подставляются перед их записью в  $(CONFIG)$ , который distcfg.mk
- \$\$(VAR) раскрываются позже, при включении \$(CONFIG) и востребовании значений; в этом случае их значения могут изменяться до окончания конфигурации, а также зависеть от значений других переменных

По спискам пакетов:

- на этапе экспериментирования можно забивать прямо в описание образа
- при фиксации состояния стоит воспользоваться существующими списками, а дополнительные оформить как можно более чётко обособленными по тем задачам, для решения которых они и подобраны
- повторяющиеся логически связанные группы списков может иметь смысл выделить в фичу (см., например, power или x11)
- если явной фичи не наблюдается, но у группы дистрибутивов намечается заметная общая часть — её можно выделить в промежуточную цель вида distro/.name, не являющуюся самостоятельно собираемой

#### <span id="page-23-0"></span>Глава 6. image.in

Этот каталог копируется из метапрофиля в профиль "как есть" и формирует "заготовку" финальной стадии, собирающей собственно образ из результатов работы индивидуальных субпрофилей (для distro) либо непосредственно "на месте" (для ve, vm).

Содержимое image.in/files/ копируется в корень образа.

Соответственно для сборки также потребуется одна из фич features.in/build- $*$ 

Пакетная база рабочего чрута минимальна (может чуть расширяться фичами — см. features.in/repo/lib/50-genbasedir.mk в качестве примера).

Если требуется какая-либо иная обработка чрута, следует предпочитать scripts.d — для универсальной обработки скрипт можно добавить здесь, для специфичной - в фичу.

Результат — готовый образ в \$(IMAGEDIR)/.

#### <span id="page-24-0"></span>Глава 7. features.in

Этот каталог содержит т.н. фичи (features, особенности).

Фича — отдельно подключаемая сущность, которая содержит повторно используемые конфигурацию/код и определяет одну из особенностей создаваемого образа. Может зависеть от других фич либо субпрофилей.

Каждая фича должна содержать файл config.mk, включаемый в main.mk при построении конфигурации будущего профиля; он может описывать одну или более целей вида use/\*, дополняющих конфигурацию, и обязан добавить имя фичи в \$(FEATURES), для чего создана функция add feature.

На этапе генерации сборочного профиля фичи рассматриваются после инициализации профиля (см. image.in/) и копирования субпрофилей (см. sub.in/). Для каждой фичи, указанной в \$(FEATURES), копируются подкаталоги сообразно включенным субпрофилям, а также lib/ и {image-, } scripts.d/; затем выполняются generate.sh и generate.mk при их напичии

Если фича дополняет хуками семейство целевых субпрофилей, построенных на одном базовом, можно воспользоваться подкаталогом с именем исходного базового субпрофиля (см. \$src, \$dst в Makefile).

Рекомендуется давать несколько различающиеся имена скриптам, которые одна и та же фича может добавлять в различные стадии, чтобы они не выглядели одинаково в логе сборки.

Наиболее востребованные цели можно снабжать "ярлычками" вроде "+icewm" с тем, чтобы сделать более краткими и выразительными использующие их правила. Просьба не злоупотреблять количеством, такие имена предполагается показывать в интерфейсе к профилю.

Каталог lib/ является специфическим для фич, определяющих построение конкретного вида образа — см. build-\*/.

Несложный пример содержится в 00example/, более близкий к жизни и нынешним пределам возможностей метапрофиля — в syslinux/.

См. тж. файлы README в каталогах фич (отсутствие - баг!).

## <span id="page-24-1"></span>7.1. features.in/00example

Этот каталог содержит "заготовку" фичи в качестве примера и должен дать представление о том, какой код может быть включён в настоящую фичу: статические файлы, два makefile для создания конфигурации и генерирования части профиля, а также шелл-скрипт для такого генерирования.

Вовсе не требуется втягивать всё в свою фичу: лучше постараться сделать её минимальной, самодостаточной и полезной в качестве "кирпичика".

Единственной обязательной частью фичи является файл config.mk, который включается в distro.mk верхнего уровня и предоставляет цель вида use/ \*, специфичную для данной фичи, а также добавляет её в переменную FEATURES. Если название фичи не упоминается в списке, содержащемся в этой переменной, то она не задействуется при построении профиля, а только при сборке конфигурации.

Для наиболее ходовых целей use/, особенно если их много, можно создавать цели-алиасы + (например, +power). Просьба относиться вдумчиво, т.к. в дальнейшем предполагается визуализировать такие цели в UI конфигурирования образа.

Остальное содержимое является дополнительным и используется в таком порядке (см. features.in/Makefile):

- сперва в \$(BUILDDIR)/image/ копируются все подкаталоги, соответствующие итоговым именам субпрофилей, запрошенных для профиля образа; при этом они сливаются с деревом, которое уже сформировано субпрофилями (sub.in/) и уже скопированными фичами; если какие-либо файлы перекрылись по именам, rsync должен **оставить резервные копии**  $(\sim)$ , которые должны просигнализировать о беспорядке;
- запускается generate.sh, если существует и исполнимый;
- применяется generate.mk, если существует и непустой.

Например, если используются субпрофили stage1, stage2/install2 и main, можно решить собрать специфические для фичи скрипты инсталятора в install2/image-scripts.d/ (или необходимые для операций с пакетной базой — в main/scripts.d/, смотря чего надо добиться; загляните также в документацию mkimage).

А если требуются нетривиальные действия по конфигурированию (как при сборке syslinux.cfg из кусочков, в зависимости от того, что из запрошенных модулей оказалось в наличии) — то их можно произвести из generate.sh и generate.mk.

Пожалуйста, присылайте отзывы о (бес)полезности кода в этом каталоге mike@altlinux.org [mailto:mike@altlinux.org].

#### <span id="page-25-0"></span>7.2. features.in/alternatives

Данная фича позволяет задавать альтернативы [1]. Например, так:

@\$(call add, ALTERNATIVES,/usr/bin/xvt:/usr/bin/xterm)

Также в самом конфиге могут быть уже преопределены цели для установки альтернатив. Например, use/alternatives/xvt/% позволяет задавать произвольные альтернативы для xvt: use/alternatives/xvt/xterm, use/

alternatives/xvt/mate-terminal и т.д. При этом альтернатива должна быть доступна.

1. https://www.altlinux.org/Alternatives

## <span id="page-26-0"></span>7.3. features.in/apt-conf

Данная фича определяет то, какая конфигурация apt попадёт в образ.

## <span id="page-26-1"></span>7.4. features.in/armh-mcom02

Фича предназначена для обеспечения поддержки процессорного модуля "ЭЛВИС Салют ЭЛ24ПМ2".

Подробнее: https://altlinux.org/mcom02

## <span id="page-26-2"></span>7.5. features.in/arm-rpi4

Настраивает систему для Raspberry Pi 4.

# <span id="page-26-3"></span>7.6. features.in/bootloader

Добавление установки загрузчика основной системы, затребованного посредством указания "grub" или "uboot" в BASE BOOTLOADER.

Модуль alterator-grub добавляется в устанавливаемую систему (он HE должен требоваться пакету installer-distro-) и требует пакет выбранного загрузчика. Так как для uboot такого модуля нет и в тоже время uboot не используется в установочных дистрибутивах, то установка модуля alterator была ограничена целями distro/, формирующими ISOобразы.

Обратите внимание: в процессе конфигурирования дистрибутива "переключение" загрузчика может происходить только в одну сторону — если выставлен grub, произведено переключение на lilo и затем произведена ещё одна попытка переключения на grub, то в конфигурации останется lilo как последняя "новая" цель с точки зрения make.

При необходимости всё-таки "пересилить" последнее изменение можно

@\$(call set, BASE BOOTLOADER, grub)

Реализация экспериментальная (нужно модуляризовать installer-steps).

## <span id="page-26-4"></span>7.7. features.in/branding

Эта фича врезается в makefile субпрофилей и обеспечивает добавление задающих внешний вид и сообщения дистрибутива пакетов; см. тж. https:// www.altlinux.org/Branding

Реализация "двумерная" — отдельно задаётся BRANDING (см. пакеты branding-\*-%version-%release.src.rpm), затем отдельно указывается, какие и куда помещать компоненты заданного брендинга.

Назначение и возможные значения (если требуются):

- · STAGE1 BRANDING
	- относится к загрузке со сгенерированного образа (например, ISO)
	- bootloader bootsplash (при старте)
- · STAGE2 BRANDING
	- общая часть для всех вариантов stage2
	- bootsplash (при выключении)
- INSTALL2 BRANDING
	- специфические пакеты брендирования инсталятора
	- notes slideshow
- THE BRANDING
	- общий список для использования в установленной системе и LiveCD
	- alterator bootsplash graphics indexhtml notes slideshow

#### <span id="page-27-0"></span>7.8. features.in/browser

Эта фича обеспечивает наличие и конкретизацию выбора браузера. Разумеется, дополнительные варианты могут быть установлены явным или косвенным затребованием.

Следует понимать, что каждая из целей может быть использована лишь один раз, повторное упоминание будет проигнорировано make.

## <span id="page-27-1"></span>7.9. features.in/build-distro

Эта фича конфигурирует создание образа дистрибутива, включая работу с субпрофилями — которая сейчас нужна только дистрибутивным целям.

Дополняет финальную стадию сборки (lib/, scripts.d/) и тесно с ней связана.

При желании более полно воспользоваться доступными средствами фиксации метаданных обратите внимание на следующие переменные: META SYSTEM ID, META PUBLISHER, META PREPARER, META APP ID, META VOL ID, META VOL SET, META BIBLIO, META ABSTRACT, CM. TX. genisoimagerc(5) из пакета genisoimage.

При необходимости задать своё содержимое файла .disk/info, который также используется propagator, см. META DISK INFO.

## <span id="page-28-0"></span>7.10. features.in/build-ve

Эта фича конфигурирует создание образа виртуального окружения (VE), что используется для сборки шаблонов OpenVZ и ARM-чрутов для TWRP.

Дополняет финальную стадию сборки (lib/, image-scripts.d/) и тесно с ней СВЯЗАНА

### <span id="page-28-1"></span>7.11. features.in/build-vm

Эта фича конфигурирует создание образа виртуальной машины (VM) или тарбола rootfs для использования его на реальном компьютере. Дополняет финальную стадию сборки (lib/, image-scripts.d/). Для создания образа виртуальной машины требуется sudo(8) Для создания тарбола sudo не требуется. — см. тж. doc/vm.txt

## <span id="page-28-2"></span>7.12. features.in/cleanup

Эта фича вместо созидания занимается выкидыванием лишнего (например, части модулей инсталятора из установленной системы).

По возможности стоит работать над дизайном инфраструктуры и пакетной базой так, чтобы ставить-удалять приходилось как можно меньше. В идеале такой антифичи не должно быть вовсе:)

Для пакетов, которые следует удалять из установленной классическим инсталятором системы, но не из livecd, применяйте переменную CLEANUP BASE PACKAGES.

Для удаления пакетов только из livecd используйте переменную CLEANUP LIVE PACKAGES.

#### Внимание

также удаляет rpm, apt и базу по пакетам из livecd, если в него не был добавлен инсталятор!

#### <span id="page-28-3"></span>7.13. features.in/control

Эта фича предоставляет интерфейс для конфигурирования дистрибутивных значений по умолчанию control(8).

 $CM$  TX  $\cdot$ 

https://www.altlinux.org/Control

#### <span id="page-29-0"></span>7.14. features.in/datetime

Данная фича предназначена для настройки часового пояса и переключения хранения времени в BIOS между UTC (по Гринвичу) и местным временем.

- · TIME UTC
	- Переключает хранение времени в BIOS с UTC (по Гринвичу) на местное время
	- значение:  $0$  местное;  $1$  UTC
- · TIME ZONE
	- Задаёт часовой пояс
	- значение: формат регион/город из каталога /usr/share/zoneinfo/регион/ город

## <span id="page-29-1"></span>7.15. features.in/deflogin

Эта фича конфигурирует root login и пользователей по умолчанию.

Если ROOTPW не задан, то подходящий пароль не существует. При необходимости задать пустой пароль root (например, на LiveCD) выставьте переменную ROOTPW EMPTY в значение "1".

#### Внимание

применяйте разумно, т.к. крайне легко создать и оставить дыру в безопасности!

Пользователи добавляются через переменную USERS через пробел в формате:

login:passwd:admin:sudo

Например:

@\$(call add, USERS, fedya: 123:1:1 masha: 321::)

Будут созданы два пользователя: fedya с паролем 123', с правами администратора и настроенным sudo, и пользователь masha с паролем 321, без прав администратора и без sudo.

Также можно определить группы, в которые будут добавляться пользователи через переменную GROUPS.

В версии mkimage-profiles 1.4.4 появилась возможность создать пользователя с произвольными uid, gid, домашним каталогом,

интерпретатором shell и т.д. Используйте для этого следующую конструкцию:

@\$(call set, SPEC USER, имя пользователя: группа: uid:gid: home dir:shell)

Например:

@\$(call set, SPEC USER, user: user: 500: 500: /home/user: /bin/bash)

При этом нужно иметь в виду, что будет создана соответствующая группа с соответствующим gid (нужно быть уверенным, что одноимённая группа не существует), а пользователь будет добавлен в неё. Пользователь будет создан без пароля. Для установки пароля при первом запуске, смотрите фичу оет.

#### <span id="page-30-0"></span>7.16. features.in/dev

Эта фича служит для создания образов, предназначающихся для разработки. В первую очередь обеспечивается развёртывание hasher и mkimage.

Реализованы поддержка LiveCD, VM, VE и добавление группы в инсталятор.

Обратите внимание: use/dev/repo достаточно серьёзно изменяет поведение субпрофиля main, оставляя из всего обычного множества обрабатываемых переменных только MAIN PACKAGES, MAIN PACKAGES REGEXP и MAIN LISTS во избежание дублирования не требующихся для сборки минимальных образов пакетов.

## <span id="page-30-1"></span>7.17. features.in/docs

Эта фича добавляет в образ распакованную документацию дистрибутива, а именно вводную страничку (входит в пакет branding-indexhtml), и/или специфичное для данного продукта руководство из пакета docs-(вариант задаётся отдельно выставлением переменной DOCS), и/или тексты лицензионных соглашений.

Обратите внимание, что для indexhtml создаётся переброска с учётом языка (при наличии index-LL.html), поэтому ожидается задействование фичи 110n с соответствующим указанием языка по умолчанию.

#### Примечание

предполагается применение при формировании ISO-образов, другие случаи наверняка потребуют доработки.

#### <span id="page-30-2"></span>7.18. features.in/domain-client

Эта фича конфигурирует поддержку клиента домена ALT Linux.

krb5-ticket-watcher применяется для отладки либо обновления билетов при нехватке сконфигурированного по умолчанию (сутки) либо указанного администратором времени жизни таковых.

#### Примечание

не проверено на инсталяторах!

## <span id="page-31-0"></span>7.19. features.in/dos

Фича добавляет создание FreeDOS "live floppy" в stage1.

Текущее состояние — загружается минимальная система. Для практического применения (в первую очередь это перешивка firmware) требуется сделать подключение CD и/или USB Flash с тем, чтобы класть туда прошивки.

Спасибо за идею и местами реализацию: Александру Бандуре, Сергею Горенко, Николаю Гречуху и Алексею Фролову.

### <span id="page-31-1"></span>7.20. features.in/drm

Фича drm решает задачу создания общей точки входа для добавления drm-модулей ядра для разных списков пакетов. Потребность выделения в отдельную фичу возникла с одной стороны в связи с необходимостью сделать переключатель между свободным и проприетарным драйвером NVIDIA, с другой из-за необходимости добавлять только drm-модули ядра в таких целях, как use/stage2/kms и use/plymouth.

## <span id="page-31-2"></span>7.21. features.in/e2k

Эта фича содержит необходимое для поддержки систем архитектуры "Эльбрус".

## <span id="page-31-3"></span>7.22. features.in/efi

Фича добавляет в образы необходимое для поддержки EFI/UEFI.

Конфигурируется заданием загрузчика (ЕFI BOOTLOADER) и файла сертификата (EFI CERT) при помощи целей; пример использования доступен в conf.d/regular.mk

См. тж.:

- https://www.altlinux.org/UEFI
- https://www.rodsbooks.com/efi-bootloaders/

• <https://bugzilla.altlinux.org/showdependencytree.cgi?id=27804>

#### <span id="page-32-0"></span>**7.23. features.in/firmware**

Эта фича добавляет комплекты различного firmware в инсталятор, устанавливаемую систему и т.п.

Следует учитывать, что объём добавленного может быть довольно существенным — в десктопе вряд ли нужен микрокод для FC HBA или SCSI RAID, который может быть критичен для полезного серверного или спасательного дистрибутива (см. #18047).

## <span id="page-32-1"></span>**7.24. features.in/fonts**

Эта фича позволяет системно конфигурировать файлы конфигурации подсистемы конфигурирования шрифтов fontconfig (sic!), заодно предоставляя прошедшие обкатку в дистрибутивах варианты предварительно заданной конфигурации для удобства.

## <span id="page-32-2"></span>**7.25. features.in/gitlab-runner**

This feature installs gitlab-runner according official guide [1]

The following envs can be altered:

GL\_USER - define default gitlab-runner username (*gitlab-runner* by default) GL SSH KEY - ssh pubkey added to authorized keys of GL USER

#### **Примечание**

this feature depends on network enablement in hasher (see [2] for details) and mkimage [3]

- 1. <https://docs.gitlab.com/runner/install/linux-manually.html>
- 2. <https://bugzilla.altlinux.org/34596>
- 3. [https://git.altlinux.org/gears/m/mkimage.git?](https://git.altlinux.org/gears/m/mkimage.git?p=mkimage.git;a=commit;h=242549e3a01306e4539757e2129ea39f5a199b90) [p=mkimage.git;a=commit;h=242549e3a01306e4539757e2129ea39f5a199b90](https://git.altlinux.org/gears/m/mkimage.git?p=mkimage.git;a=commit;h=242549e3a01306e4539757e2129ea39f5a199b90)

## <span id="page-32-3"></span>**7.26. features.in/grub**

Добавление поддержки grub; требуется для инсталяторов, live/rescue; реализуется в рамках stage1.

Самостоятельное творческое использование на данный момент подразумевает изучение кусочков конфигурации, которые уже существуют. Цели config.mk:

- use/grub/ui/% конфигурирование интерфейса (см. cfg.in/01gfxterm.cfg); при использовании автоматически добавляют grub в FEATURES;
- use/grub/timeout/% задание таймаута автозагрузки (в секундах);
- use/grub/%.cfg подключение кусочков конфигурации.

Переменные generate.mk:

- BOOTARGS дополнительные аргументы загрузчику;
- BOOTLOADER isolinux (реализовано с оглядкой на grub/grub4);
- BOOTVGA видеорежим, запрашиваемый у ядра (параметр vga=);
- GRUB UI тип интерфейса (если указан gfxboot, то графический, иначе текстовый);
- GRUB CFG дополнительные кусочки конфигурации (например, live rw);
- GRUBTHEME имя темы grub, если не задана, то получает значение BRANDING за вычетом традиционной приставки alt-);
- DISABLE LANG MENU отключает меню выбора языка в grub, если залана.

Здесь производится первичная обработка конфигурационных данных, окончательно проверяемых и используемых уже в инструментальном чруте.

Обратите внимание: фрагменты, соответствующие именам субпрофилей, добавляются автоматически; это поведение при необходимости отключается выставлением переменной grub\_DIRECT и тогда вместо use/  $qrub$  cfg следует применять прямое указание вида @\$(call set, grub CFG,  $\ldots$ ).

Установить дефолтный пункт: Для того, чтобы установить конкретный дефолтный пункт (пример для LiveCD без поддержки сессии):

```
@$(call set, GRUB DEFAULT, live)
```
Именем дефолтного пункта является --id.

Запуск iso образа с неправильно работающей в grub графике (только EFI): На ESP-разделе образа можно отредактировать конфиг EFI/BOOT/grub.cfg, добавив в его начало:

GRUB TERMINAL='console'

Если нужно включить последовательную консоль, пропишите в нём:

GRUB TERMINAL='console serial'

GRUB SERIAL COMMAND='serial --unit=0 --speed=115200'

## <span id="page-34-0"></span>7.27. features.in/hdt

Добавление модуля hdt (Hardware Detection Tool) к syslinux; может быть востребовано для инсталяторов, live/rescue.

Фича не только требует фичу syslinux (и соответствующий пакет, а также pciids), но и тесно с ней интегрирована; в частности, фрагмент конфигурационного файла располагается не "здесь", а "там", поскольку сам hdt.c32 также входит в пакет syslinux.

## <span id="page-34-1"></span>**7.28. features.in/homeros**

Каталог содержит основную feature для создания адаптированного дистрибутива Homeros. Это промежуточный вариант, при помощи которого можно получить минимальный разговаривающий образ, но, возможно, помимо его дальнейшего естественного развития требуется ещё осмысление с точки зрения идей mkimage-profiles.

## <span id="page-34-2"></span>7.29. features.in/im

Эта фича добавляет средства настройки методов ввода (Input Methods).

На данный момент является экспериментальной, приветствуется помощь в тестировании/доработке/отладке.

# <span id="page-34-3"></span>7.30. features.in/initrd-bootchain

Осуществляется сборка initrd.img при помощи make-initrd с включенными фичами bootchain. Это альтернатива фичи initrd-propagator. Используется тот же список модулей ядра, что и при сборке с propagator, но в отличие от последнего модули добавляются в initrd.img самим make-initrd.

Документацию по использованию bootchain следует смотреть в пакетах  $make-intrd-hootchain.*$ 

/usr/share/make-initrd/features/bootchain-\*/README.md

Конфиг находится в stage1/files/bootchain. Почти все переменные можно переопределить. Переменные в m-р по сравнению с конфигом bootchain имеют приставку BOOTCHAIN. Дефолты заданы в config.mk

Переопределить можно так:

\$(call set, BOOTCHAIN\_OEM\_WELCOME\_TEXT, Welcome to my OS!)

## <span id="page-34-4"></span>7.31. features.in/initrd-propagator

Добавляется поддержка propagator. propagator обеспечивает первую стадию загрузчика. Ранее был неотъемлемой частью субпрофиля stage1. Был вынесен в фичу для обеспечения возожности собирать образы с использованием специально собранного initrd вместо него.

# <span id="page-35-0"></span>7.32. features.in/init

Эта фича определяет систему инициализации, которая будет использована в пользовательской среде (livecd, установленный дистрибутив, vm). Она не влияет на состав инсталятора и rescue-образа.

Обратите внимание: как и с use/bootloader/%, в силу особенностей make переключение в каждую позицию возможно лишь один раз, далее эта цель считается достигнутой и при последующих вызовах не отрабатывает.

 $CM.$  TX $\ldots$ 

https://www.altlinux.org/Sysvinit

https://www.altlinux.org/Systemd

## <span id="page-35-1"></span>7.33. features.in/install2

Эта фича дополняет базовый "живой" образ второй стадии специфическими для инсталяционного образа настройками и скриптовыми хуками.

Рекомендуется подключать при помощи +installer, чтобы обеспечить включение типового набора связанных с инсталятором функций.

При добавлении скриптов в image-scripts.d/ следует позаботиться, чтобы в компактном livecd, которым является инсталятор, оказались нужные им утилиты (INSTALL2 PACKAGES). Перегружать его не следует, поскольку это прямо влияет на требования по минимальному размеру оперативной памяти для установки (если не задействован параметр загрузки ядра lowmem, обрабатываемый propagator).

При необходимости принудительно удалить что-либо из попавшего в образ инсталятора (вместе с "оптовым" пакетом либо по зависимостям, когда точно известно, что для данного применения они избыточны) можно воспользоваться переменной INSTALL2 CLEANUP PACKAGES для указания списка пакетов на удаление без учёта зависимостей перед формированием squashfs и INSTALL2 CLEANUP KDRIVERS для удаления излишних модулей ядра.

## <span id="page-35-2"></span>7.34. features.in/isohybrid

Эта фича обеспечивает формирование ISO-образа с добавлением липовой таблицы разделов с целью обеспечения возможности его загрузки как с CD/ DVD, так и с USB-флэшки.

Можно указать в цепочке зависимостей дистрибутива явно с тем, чтобы гарантировать гибридный вид образа, либо запросить включение этой фичи при сборке конфигурации произвольного дистрибутива (ISOHYBRID=1, см. features.in/pack/config.mk).

Обратите внимание: в propagator до 20101130-alt15 поддержка автоматической загрузки с флэш-носителя, содержащего ISO-образ, отсутствует, что компенсируется специальной обработкой в gfxboot.

## <span id="page-36-0"></span>7.35. features.in/kernel

Эта фича привносит код, имеющий смысл при добавлении в образ ядра, и задаёт начальный вариант такового.

Также занимается складированием наборов имён пакетов kernel-modules-\* с тем, чтобы избавить релиз-менеджеров от необходимости учитывать полные списки и точные имена дополнительных модулей для поддержки, скажем, **Ethernet** 

## <span id="page-36-1"></span>7.36. features.in/I10n

Эта фича занимается поддержкой локализации (110n).

## <span id="page-36-2"></span>7.37. features.in/Idm

Simple hook to run Linux Driver Management tools to configure hybrid graphics (aka Optimus/PRIME) for different DM's.

Currently supported:  $+$  LightDM  $+$  GDM  $+$  SDDM

See https://github.com/solus-project/linux-driver-management

## <span id="page-36-3"></span>7.38. features.in/live-install

Эта фича дополняет live образ второй стадии специфическими для инсталяционного образа настройками и скриптовыми хуками.

В отличие от фичи install2 не собирается отдельный образ второй стадии altinst, а дополняется образ live пакетами инсталятора с целью уменьшить общий объём iso-образа.

Есть два варианта инсталятора:

- 1. установка из live при выборе цели use/live-install
- 2. установка из пакетов, как в altinst при выборе цели use/live-install/pkg

Первый вариант выглядит так:

- 1. Распаковывается образ live, как в livecd-install
- 2. Устанавливаются дополнительные пакеты BASE PACKAGES и группы пакетов THE GROUPS, как в install2.

В отличии от install2 в репозиторий main помещаются только те пакеты, которых нет в live образе. Этим и достигается уменьшение размера isoобраза.

Второй вариант не отличается от altinst.

### <span id="page-37-0"></span>7.39. features.in/live

Эта фича дополняет базовый "живой" образ второй стадии специфическими для полноценного LiveCD настройками и скриптовыми хуками, а также создаёт файл index.html с домашней страницей (редиректором) в корне образа.

Графический вариант безусловно требует x11-autologin, при появлении необходимости обойтись без него можно временно продублировать содержимое цели и сообщить о таком случае.

Дополнительно обрабатываемые переменные:

- LIVE REPO
	- позволяет выбрать и включить зеркало репозитория
	- значение: http/alt (по умолчанию) либо протокол/зеркало
	- см. тж. /etc/apt/sources.list.d/, проверьте наличие нужного!
- LIVE CLEANUP KDRIVERS
	- перечисляет префиксы каталогов драйвров ядра для удаления
	- значение: пусто (по умолчанию) или список через пробел
	- $\bullet$  CM. config.mk
- LIVE RUNAPP BINARY
	- указывает имя программы для запуска в режиме киоска
	- значение: пусто (по умолчанию) или путь (из \$PATH или полный)
	- CM. TX. пакеты livecd-0ad, livecd-fgfs и сам livecd-runapp

#### <span id="page-37-1"></span>7.40. features.in/lowmem

Эта фича дополняет зачистку "живой" стадии инсталятора с тем, чтобы уменьшить её размер и требования к памяти.

## <span id="page-37-2"></span>7.41. features.in/Itsp

Эта фича обеспечивает добавление функций терминального сервера:

- загрузку бездисковых тонких клиентов по сети;
- предоставление им доступа к серверу приложений.

На данный момент является экспериментальной.

## <span id="page-38-0"></span>7.42. features.in/luks

Эта секретная фича добавляет в инсталяторы поддержку шифрования файловых систем с помощью LUKS при их создании.

## <span id="page-38-1"></span>7.43. features.in/lxc-guest

Adds systemd generators needed to run lxd container.

## <span id="page-38-2"></span>7.44. features.in/lxc

Эта фича предназначена для создания контейнеров LXC и LXD.

## <span id="page-38-3"></span>7.45. features.in/mediacheck

Эта фича конфигурирует внедрение контрольной суммы в образ инсталятора после его сборки с целью проверки целостности на ранней стадии установки.

NB: прототип, для реального использования надо сделать микрообраз на основе stage2.

## <span id="page-38-4"></span>7.46. features.in/memclean

Эта фича добавляет и включает очистку освобождаемой памяти средствами zmalloc (через LD PRELOAD).

## <span id="page-38-5"></span>7.47. features.in/memtest

Добавление memtest86+ в загрузку с образа и в устанавливаемую пакетную базу; востребовано для инсталяторов, live/rescue. Интегрируется с syslinux.

## <span id="page-38-6"></span>7.48. features.in/metadata

Эта фича занимается метаданными в составе образов — в первую очередь инсталяционных и пригодных к установке "живых".

Обязательные к установке по умолчанию пакеты задаются переменными SYSTEM PACKAGES, COMMON PACKAGES, BASE PACKAGES, BASE LISTS, THE PACKAGES, THE LISTS и передаются инсталятору посредством Metadata/pkg-groups.tar (файл.base).

См. тж. фичу main.

## <span id="page-39-0"></span>7.49. features.in/mipsel-bfk3

Фича предназначена для создания образа прошивки для отладочной платы **BFK3.1** 

https://www.altlinux.org/BFK3.1

## <span id="page-39-1"></span>7.50. features.in/mipsel-mitx

Фича предназначена для создания прошивки для компьютера "Таволга Терминал".

https://www.altlinux.org/Ports/mipsel/ Прошивка образа в формате recovery.tar на Таволга Терминал

## <span id="page-39-2"></span>7.51. features.in/net-dns

Эта фича позволяет сконфигурировать публично доступный рекурсивный DNS-сервер для условий, когда локальный неизвестен заранее или попросту отсутствует; следует понимать, что это в некотором роде утечка данных, т.е. риск безопасности.

Также возможно указать свои NAMESERVERS через пробел у себя в фиче или конфигурации дистрибутива, которая задействует use/net-dns.

## <span id="page-39-3"></span>7.52. features.in/net-eth

Эта фича позволяет задать конфигурацию Ethernet-интерфейсов.

udev-rule-generator-net штатно добавляется для обеспечения предсказуемых имён вида eth0/eth1/... в силу того, что их сломали в апстримном systemdudevd; для генерируемых "на лету" следует применять конфигурирование времени загрузки (NM, connman либо пакет livecd-net-eth).

Обратите внимание: применение в инсталяторах требует задействования как use/net-eth, так и use/stage2/net-eth; +net-eth "подберёт" оба.

## <span id="page-39-4"></span>7.53. features.in/net

Эта фича конфигурирует базовую поддержку сети, включая нужную подсистему (etcnet, NetworkManager поверх etcnet или connman).

Используйте TARGET HOSTNAME для определения имени узла (файлы /etc/ sysconfig/network и /etc/hostname).

## <span id="page-40-0"></span>**7.54. features.in/net-ssh**

Эта фича предназначена для добавления в образ поддержки SSH: добавляется клиент и конфигурируется сервер (требуется задание пути к существующему публичному ключу посредством переменной SSH\_KEY).

## <span id="page-40-1"></span>**7.55. features.in/net-usershares**

Эта фича выполняет предварительное конфигурирование системы для работы плагинов файл-менеджеров, реализующих взаимодействие с Samba-сервером для динамического создания разделяемых файловых ресурсов ("пользовательских шар"). Без добавления соответствующего файл-менеджера и нужного плагина смысла не имеет.

## <span id="page-40-2"></span>**7.56. features.in/no-sleep**

Эта фича отключает спящий и ждущий режимы, а также гибернацию. Нужна для одноплатных компьютеров вроде Raspberry Pi, не поддерживающих их.

## <span id="page-40-3"></span>**7.57. features.in/ntp**

Эта фича конфигурирует службу NTP в качестве клиента с целью предоставления точного времени в составе LiveCD; для установленных систем рекомендуется применение модуля alterator-datetime.

# <span id="page-40-4"></span>**7.58. features.in/oem**

Эта фича обеспечивает автоматический запуск предварительной настройки, характерный для OEM-образов.

Дефолтные шаги определяются в файле /etc/alterator-setup/steps. Его дефолтное содержание: sysconfig notes-license datetime root users setupfinish

Для переопределения списка шагов используйте переменную OEM\_STEPS. Пример: цель: use/oem @\$(call set,OEM\_STEPS,sysconfig notes-license datetime setup-finish)

Список доступных шагов для alterator-setup находится в /usr/share/alterator/ steps/

## <span id="page-40-5"></span>**7.59. features.in/office**

Эта фича обеспечивает наличие и конкретизацию выбора офисного пакета по аналогии с выбором браузера. Разумеется, дополнительные варианты могут быть установлены явным или косвенным затребованием.

Следует понимать, что каждая из целей может быть использована лишь один раз, повторное упоминание будет проигнорировано make.

## <span id="page-41-0"></span>7.60. features.in/pack

Эта фича определяет формат упаковки создаваемого образа.

На данный момент поддерживаются iso (загрузочный ISO9660 для дистрибутивов), tar/cpio с возможностью сжатия gz/xz (виртуальные окружения), а также различные варианты для образов виртуальных машин, поддерживаемые gemu-img.

## <span id="page-41-1"></span>7.61. features.in/pid1

Эта экспериментальная фича предназначена для обеспечения запуска заданного приложения в моно<sup>^</sup> Wкачестве единственного, т.е. PID 1.

Особенности результата:

- предельно быстрый запуск;
- $\bullet$  работа под root;
- отсутствие какой бы то ни было инициализации окружения.

Возможна настройка сетевых интерфейсов средствами ядра, условия:

- статически собранный модуль для используемого интерфейса;
- доступность DHCP/BOOTP/RARP в сегменте локальной сети.

Пакет следует добавить в STAGE1 PACKAGES; путь к бинарнику задаётся в PID1 BIN; PID1 PANIC позволяет указать время до перезагрузки ядра при завершении работы приложения.

## <span id="page-41-2"></span>7.62. features.in/pkgpriorities

Эта фича обеспечивает добавление записей в файл \$(PKGBOX)/aptbox/etc/apt/ pkgpriorities после инициализации чрута, но перед установкой пакетов.

Содержимое файла pkgpriorities формируется на основе списка PINNED PACKAGES. Значение приоритета по умолчанию определяется переменной PIN\_PRIORITY, в которую при инициализации фичи записывается "Important". Список приоритетов:

Essential, Important, Required, Standard, Optional, Extra

Переопределить значение приоритета можно отдельно для каждого пакета в списке, указав желаемый приоритет через двоеточие после имени пакета; например:

```
$(call add, PINNED_PACKAGES, my-package: Essential)
```
Используя PINNED\_PACKAGES, можно заранее определить выбор того или иного пакета для удовлетворения виртуальной зависимости. Если виртуальный пакет присутствует в основном списке пакетов для установки, а пакет, его предоставляющий – в этом списке, то вероятность его установки повышается согласно приоритету. Однако если виртуальный пакет не выбран для установки или приоритетный пакет отсутствует в репозитории, то сборка образа продолжится без изменений. Следовательно, с помощью списка PINNED PACKAGES можно влиять на состав дистрибутива, но его содержание, в отличие от обыкновенных списков пакетов, имеет рекомендательный, а не обязательный, характер.

## <span id="page-42-0"></span>7.63. features.in/plymouth

Эта фича предназначена для добавления поддержки  $ply mouth$ — $c$ овременной реализации bootsplash. Плотно взаимодействует с фичей branding по объективным причинам, но оформлена отдельно для возможности собирать образы с частичным брендированием либо "без излишеств".

#### <span id="page-42-1"></span>7.64. features.in/power

Эта фича конфигурирует поддержку управления питанием — выключение и регулировку частоты CPU для ACPI, засыпание для APM (не проверялось).

## <span id="page-42-2"></span>7.65. features.in/relname

Эта фича меняет содержимое файла /etc/altlinux-release в соответствии с установленной переменной RELNAME, что изменяет пункты загрузки GRUB.

Применяется при необходимости перекрыть внесенный брендингом текст.

## <span id="page-42-3"></span>7.66. features.in/repo

Эта фича предназначена для конфигурирования репозиториев в образе, включая генерацию хэшей и подключение к LiveCD.

По умолчанию таким репозиторием является RPMS.main (создаваемый sub/main), но возможно добавление addons, updates или иных по мере необходимости.

Результат — каталог ALTLinux/base/ для копирования в образ.

Дополнительно обрабатываемые переменные:

 $\cdot$  REPO

- позволяет выбрать и включить зеркало репозитория
- не влияет ни на что, если вызывается цель use/repo/main
- значение: http/alt (по умолчанию) либо протокол/зеркало
- см. тж. /etc/apt/sources.list.d/, проверьте наличие нужного!

## <span id="page-43-0"></span>7.67. features.in/rescue

Эта фича дополняет базовый "живой" образ второй стадии специфическими для спасательного образа настройками и скриптовыми хуками.

Цель use/rescue/rw добавляет предварительно настроенный пункт загрузки, который в случае "просто гибридного" (не GPT) ISO, записанного на USB Flash, обеспечит создание и монтирование дополнительного раздела для сохранения данных между сессиями.

## <span id="page-43-1"></span>7.68. features.in/server

Эта фича предоставляет типичные для серверных образов наборы списков пакетов и модулей ядра.

## <span id="page-43-2"></span>7.69. features.in/services

Данная фича конфигурирует автоматический запуск сервисов при загрузке системы.

Поскольку в конкретном образе может быть желательно перекрыть умолчания предыдущей конфигурации, рекомендуется в фичах работать с переменными DEFAULT SERVICES \* и оставить переменные SERVICES \* для релиз-менеджеров.

Выключение сервиса в каждой из этих пар имеет приоритет перед включением.

Предприняты особые меры в виде скрипта для install2, чтобы передать указание настроить службы инсталятору.

Для включения systemd-специфичных сервисов рекомендуется использовать DEFAULT SYSTEMD SERVICES \* и SYSTEMD SERVICES \*.

Для включения служб systemd-logind нужно использовать DEFAULT SYSTEMD USER SERVICES \*  $u$  SYSTEMD USER SERVICES \*.

Для того, чтобы замаскировать или размаскировать юнит systemd используйте SYSTEMD SERVICES MASK и SYSTEMD SERVICES UNMASK.

## <span id="page-44-0"></span>7.70. features.in/slinux

Наборы пакетов для семейства дистрибутивов Simply Linux.

## <span id="page-44-1"></span>7.71. features.in/sound

Эта фича добавляет поддержку аудиоподсистемы (как ядерную, если не включена в kernel-image, так и утилиты).

## <span id="page-44-2"></span>7.72. features.in/speech

Эта фича полностью подготавливает русскоязычный или англоязычный вывод речи на базе сервера VoiceMan.

## <span id="page-44-3"></span>7.73. features.in/stage2

Эта фича служит для добавления в первую стадию хуков, необходимых при наличии в stage1 ядра (что типично, но не обязательно).

Передача информации о конфигурации ядра между stage1 и stage2 также требуется для оптимального сжатия squashfs-образа второй стадии.

Возможно пополнение списка опций конфигурации ядра (CONFIG \*), необходимых для загрузки целевого дистрибутива, посредством переменной STAGE1 KCONFIG (см. фичу е бв качестве примера).

# <span id="page-44-4"></span>7.74. features.in/syslinux

Добавление поддержки syslinux; требуется для инсталяторов, live/rescue; реализуется в рамках stage1.

Самостоятельное творческое использование на данный момент подразумевает знакомство с /usr/share/doc/syslinux-\*/syslinux.txt и изучение кусочков конфигурации, которые уже существуют.

Цели config.mk:

- use/syslinux/ui/% конфигурирование интерфейса (см. cfg.in/00\*.cfg); при использовании автоматически добавляют syslinux в FEATURES;
- $\bullet$  use/syslinux/timeout/% задание таймаута автозагрузки (в десятых секунды);
- use/syslinux/%.com, use/syslinux/%.c32 подключение одноименных модулей (копирование бинарников и включение кусочков конфигурации; экспериментальное);
- use/syslinux/%.cfg подключение кусочков конфигурации.

Переменные generate.mk:

- BOOTARGS дополнительные аргументы загрузчику;
- BOOTLOADER isolinux (реализовано с оглядкой на syslinux/syslinux4);
- BOOTVGA видеорежим, запрашиваемый у ядра (параметр vqa=);
- SYSLINUX UI модуль интерфейса (если не указан, то внутренний prompt);
- SYSLINUX MODULES модули .com или .c32 (перечисляются без расширения);
- SYSLINUX CFG дополнительные кусочки конфигурации (например, localboot).

Здесь производится первичная обработка конфигурационных данных, окончательно проверяемых и используемых уже в инструментальном чруте.

Обратите внимание: фрагменты, соответствующие именам субпрофилей, добавляются автоматически; это поведение при необходимости отключается выставлением переменной SYSLINUX DIRECT и тогда вместо use/syslinux/\*.cfg следует применять прямое указание вида @\$(call set, SYSLINUX CFG,...).

Установить дефолтный пункт: Для того, чтобы установить конкретный дефолтный пункт (пример для LiveCD с поддержкой сессии):

@\$(call set, SYSLINUX DEFAULT, session)

Именем дефолтного пункта является LABEL.

#### <span id="page-45-0"></span>7.75. features.in/tty

Эта фича занимается терминалами ввода-вывода, в первую очередь СОМпортами (serial console).

Следует заметить, что systemd занимается развешиванием agetty самостоятельно.

## <span id="page-45-1"></span>7.76. features.in/uboot

Настраивает систему для использования загрузчика uboot.

#### <span id="page-45-2"></span>7.77. features.in/uuid-iso

По умолчанию при сборке образа xorriso генерирует UUID образа вида YYYY-MM-DD-hh-mm-ss-сс из текущего времени. Если в командной

строке xorriso есть пареметр -volume date uuid YYYYMMDDhhmmsscc то UUID образа генерируется из него. Данная фича читает текущее время и создаёт переменные: UUID ISO, содержащую YYYY-MM-DD-hhmm-ss-cc UUID ISO SHRT, содержащую YYYYMMDDhhmmsscc Также фича добавляет в initrd файл /lib/udev/rules.d/60-cdrom id.rules Это позволяет идентифицировать CD/DVD по UUID и использовать для загрузки инсталлятора method:disk.uuid:YYYY-MM-DD-hh-mm-ss-cc

## <span id="page-46-0"></span>7.78. features.in/vagrant

Эта фича обеспечивает специфичную для vagrant предварительную настройку образа файловой системы виртуальной машины.

Обратите внимание, что специфика включает широко известные: - пароли root и пользователя vagrant с беспарольным sudo; - "секретный" ключ от публичной части у пользователя vagrant.

 $CM.$  T $W$ .:

https://bugzilla.altlinux.org/28553

https://docs.vagrantup.com/v2/boxes/base.html

# <span id="page-46-1"></span>7.79. features.in/vmguest

Эта фича предназначена для конфигурирования поддержки выполнения дистрибутивов в качестве гостей в среде виртуальных машин.

## <span id="page-46-2"></span>7.80. features.in/volumes

Эта фича обеспечивает выставление нужного профиля разбивки дисков при установке с помощью installer или livecd-install.

## <span id="page-46-3"></span>7.81. features.in/wireless

Эта фича занимается добавлением поддержки беспроводных соединений.

## <span id="page-46-4"></span>7.82. features.in/x11-autologin

Эта фича добавляет в формируемый пользовательский корень (как правило, live) функцию автоматического входа путём конфигурирования отдельно запрошенного для установки display manager (например, lightdm) либо специального средства (пакеты nodm или autologin).

Обратите внимание: c autologin могут быть проблемы под systemd, а при использовании работающего в таком окружении nodm на сегодня отмечено наличие /sbin:/usr/sbin в пользовательском PATH перед /bin:/usr/bin, что приводит к неработоспособности consolehelper и livecd-install, который им пользуется.

## <span id="page-47-0"></span>7.83. features.in/x11-autostart

Эта фича добавляет в формируемый пользовательский корень (как правило, live) функцию автоматического запуска графической сессии; обратите внимание, что автоматическим входом после запуска графики занимается соседняя фича x11-autologin.

### <span id="page-47-1"></span>7.84. features.in/x11

Эта фича добавляет базовую поддержку графической системы X11, а также комплектует типовые десктопные окружения и средства графического входа в систему.

Для добавления X-сервера и драйверов используйте цели: - use/x11/ xorg — свободные драйверы, может недоставать акселерации, особенно 3D, и функций энергосбережения, но поддерживают наиболее широкий спектр оборудования для типичных десктопных задач;  $\cdot$  use/x11/3d — по возможности подключаются проприетарные драйверы NVIDIA, обычно обладающие более высоким уровнем ускорения графики, но также имеющие и больше проблем совместимости со свежими ядрами/xorg-server, а заодно обычно рано теряющие поддержку "устаревших" видеокарт.

Возможно предоставлять в образе одновременно свободные и закрытые драйверы, но в этом случае следует понимать, что автоопределение в X.org предпочитает свободный драйвер и nvidia при наличии nouveau не будет автоматически выбран, т.е. потребуется дополнительное конфигурирование (вручную или при помощи alterator-x11) — для live-систем это может быть лишено практического смысла.

Обратите внимание: как и в фиче bootloader, переключение на какой-либо дисплейный менеджер срабатывает только один раз;

use/x11/xdm use/x11/lxdm use/x11/xdm

приведёт к выставлению lxdm, а не xdm, поскольку это будет последняя "новая" цель с точки зрения make.

При необходимости перекрыть последнее изменение добавьте:

@\$(call set, THE DISPLAY MANAGER, нужный)

#### <span id="page-47-2"></span>7.85. features.in/x11-vnc

This feature allows to use X11 through VNC server. It adds x11vnc package and sets default password to alt. Another thing is that this feature adds dummy video adapter configuration to the /etc/X11/xorg.conf.d/. x11vnc becomes default service.

## <span id="page-48-0"></span>**7.86. features.in/xdg-user-dirs**

Эта фича обеспечивает наличие "ручки" для конфигурирования типовых пользовательских каталогов для нескольких типов данных и предоставляет возможность задавать предпочитаемые умолчания, которые могут различаться по дистрибутивам.

См. тж.:

<https://freedesktop.org/wiki/Software/xdg-user-dirs>

### <span id="page-49-0"></span>Глава 8. sub.in

Этот каталог содержит субпрофили; содержимое затребованных (названия которых содержатся в значении переменной SUBPROFILES, которую заполняют цели sub/\* — см. lib/sugar.mk) будет скопировано в корневой каталог формируемого профиля.

Просьба ответственно относиться к изменению существующих субпрофилей и вдумчиво - к созданию новых; возможно, достаточно всего лишь оформить нужное новой фичей (см. features.in/).

Обратите внимание: поскольку сборка частей дистрибутивного образа и происходит в каталогах субпрофилей, то повторное использование одного простого субпрофиля в рамках сгенерированного профиля штатным образом невозможно. Если требуется создать несколько близких по реализации субпрофилей, изучите stage2 и задействующие его фичи.

Краткое описание существующих вариантов (см. соотв. README):

- rootfs является особым случаем, который используется при формировании файловых систем, предназначенных для пользователя (т.е. корень LiveCD, образа VM, ...)
- stage1: propagator и загрузчик (совместно с фичей syslinux); типично требуется для инсталяторов, live- и rescue-образов, но может использоваться без добавления таковых в образ, обеспечивая сетевую загрузку второй стадии
- stage2: наиболее сложный технологически субпрофиль, поскольку он является только базовым для получения ряда итоговых частей дистрибутива (install2, live, rescue); задействуется для этого только опосредованно через use/stage2/\* и модифицирует stage1 в силу наличия связи между ними (в stage1 попадает образ ядра и firmware, в stage2 — соответствующие модули)
- main: пакетная база, укладываемая на образ (NB: поскольку рабочий чрут в этом случае не содержит ничего, кроме пакетов, добавлять что-либо в image-scripts.d смысла нет, только в scripts.d)

## <span id="page-49-1"></span>8.1. sub.in/main

Этот каталог содержит субпрофиль main, собирающий пакетную базу для локальной инсталяции дистрибутива из полученного образа, включая необязательные пакеты; в distro/live-builder применяется как локальный репозиторий для сборки.

Рекомендуется использовать BASE PACKAGES и BASE LISTS для того, что должно быть установлено по умолчанию, и MAIN PACKAGES, MAIN LISTS — для того, что должно быть доступно на носителе; подробнее см. в документации фичи metadata.

Если что-либо требуется как в main, так и в live, применяйте THE PACKAGES и THE LISTS вместо дублирования вручную.

B image-scripts.d смысла нет, только scripts.d, т.к. рабочий чрут не содержит исполняемых файлов.

Не следует использовать этот субпрофиль напрямую, для добавления пакетного репозитория в образ предназначена фича use/repo/main.

Результат — каталог ALTLinux/RPMS.main для копирования в образ (если не указан иной суффикс посредством переменной MAIN SUFFIX).

## <span id="page-50-0"></span>8.2. sub.in/stage1

Этот каталог содержит субпрофиль первой стадии загрузки; здесь место syslinux (загрузчик) и propagator (ориентировка на местности, вытягивание второй стадии с CD/FTP/...).

Скрипты запускаются извне формируемого образа (scripts.d/); следует крайне бережно относиться к объёму этой стадии.

Обратите внимание: если не указать явно требуемый вариант ядер посредством STAGE1 KFLAVOURS, то будет взят из KFLAVOURS; если используется загрузчик отличный от grub, то будет взят последний указанный в STAGE1 KFLAVOURS или KFLAVOURS; если не указать явно регэкс, описывающий требуемые в инсталяторе kernel-modules-, посредством STAGE1 KMODULES REGEXP - будут доступны модули из kernel-image (упаковываются в boot/full.cz).

Сам список модулей, попадающих в full.cz, определяется в файле modules (наиболее базовые!) и дополняется указанным в переменной STAGE1 MODLISTS набором списков модулей, см. features.in/stage2/stage1/ modules.d/ в качестве примера.

Требуется для инсталяционных, live- и rescue-образов, соответствующими фичами подключается автоматически (в силу зависимости stage2 от stage1).

Результат — каталог syslinux/ для копирования в образ.

## <span id="page-50-1"></span>8.3. sub.in/stage2

Этот каталог содержит общий базовый субпрофиль "живой" второй стадии, используемый для сборки образов install2, live, rescue (возможно, нескольких одновременно в составе одного дистрибутива).

Зависимость на него стоит прописывать в таких фичах; сама по себе (без нужного stage2cfg.mk) смысла не имеет.

Обратите внимание, что набор потенциально доступных в stage1 модулей ядра для stage2 может быть расширен (STAGE2 KMODULES).

Результат — соответственно названный файл со squashfs, подлежащий копированию в итоговый образ.

NB: смонтированный образ доступен в такой системе как /image/.

## <span id="page-52-0"></span>Глава 9. pkg.in

Этот каталог содержит все возможные списки пакетов и описания групп, которые по мере необходимости копируются из метапрофиля в формируемый профиль.

## <span id="page-52-1"></span>9.1. pkg.in/lists

Этот каталог содержит списки пакетов, копируемые из метапрофиля в создаваемый профиль по необходимости (определяется по наличию имён списков в переменных \* LISTS, см. реализацию в ./Makefile).

Список .base является особенным (формирует базовую систему, см. http://www.altlinux.org/Alterator-pkg); он создаётся из содержимого ряда переменных (см. реализацию).

Подкаталог tagged содержит тегированные списки, имена которых удобно получать функцией tags() (см. lib/functions.mk).

Для выявления дубликатов в составе списков служит 'make pkgdups'; пытаться избежать дублей на 100% скорее бесполезно, но бродячие устойчивые группы пакетов могут заслуживать выделения отдельным списком.

При копировании списков в BUILDROOT происходит их обработка с применением архитектурнозависимых макросов, см. doc/archdep.txt

NB: списки пакетов есть смысл выделять в файлы при повторном использовании либо при заметном объёме, когда перечисление прямо в конфигурации сильно снижает её читаемость.

# <span id="page-52-2"></span>9.2. pkg.in/lists/tagged

Этот каталог содержит тегированные списки; на данный момент реализация (bin/tags2lists) требует, чтобы каждый из тегов был отдельным словом из символов в наборе [a-zA-Z0-9]

Не используйте в слове "-"); рекомендуется разделять слова "+".

Применение: дополнение жёстко статически заданной функциональности (как правило, обязательной в данном образе) более "плавающим" в долгосрочном плане результатом раскрытия списка тегов (который может покрывать второстепенные вещи способом, обычно требующим меньше внимания).

Реализация никак не сопряжена с pkg.in/groups/

#### **pkg.in/groups**

Этот каталог содержит описания групп, копируемые из метапрофиля в создаваемый профиль по необходимости (только фигурирующие в списке, которым является значение переменной MAIN\_GROUPS).

В данный момент перенесено почти 1:1 из mkimage-profiles-desktop, требует увязки с pkg.in/lists/tagged/

## <span id="page-54-0"></span>**Глава 10. lib**

Этот каталог содержит вспомогательные makefiles, обеспечивающие основную функциональность создания конфигурации образа и генерации соответствующего профиля для сборки; см. тж. conf.d/.

Следует помнить, что будучи включаемыми в main.mk, они работают в каталоге верхнего уровня.

### <span id="page-55-0"></span>**Часть III. Приложения**

### <span id="page-56-0"></span>Глава 11. Предположения

Некоторые фрагменты кода закладываются на определённое поведение других частей mkimage-profiles либо содержание переменных.

NB: пути приводятся от верхнего уровня; проект в целом предполагает наличие ALT 8.0+ и GNU make 3.82+ (на которых и разрабатывается), но может быть портирован вместе с mkimage. Если что-либо не работает или не собирается, стоит проверить на Sisyphus (mkimage, make, hasher, собственно пакетная база), поскольку именно на нём происходит основная разработка mkimage-profiles. Сломанная сборка на текущем стабильном бранче считается ошибкой и подлежит исправлению, если оно технически возможно на базе этого бранча.

- $\bullet$  lib/report.mk
	- ожидает, что каждая подлежащая трассированию цель каждого makefile при сборке конфигурации образа содержит непустой гесіре — хотя бы "; @:" - т.к. зависит от запуска \$(SHELL)
	- трассировка выполняется при REPORT=1 для формирования графа зависимостей между промежуточными целями сборки конечного образа
	- характерный признак пропуска разрыв графа (report-targets.png)
- pkg.in/lists/Makefile
	- ожидает, что названия списков пакетов указываются в переменных вида \* LISTS, и копирует в генерируемый профиль только их
	- если задать имя файла списка пакетов непосредственно в Makefile субпрофиля, он не будет скопирован
	- характерное сообщение об ошибке:
		- E: Couldn't find package
- features.in/kernel/stage1/scripts.d/80-make-initrd
- features.in/stage2/stage1/scripts.d/03-test-kernel
- · sub.in/stage1/Makefile
	- если используется загрузчик отличный от grub, то в stage1 попадёт последнее ядро, указанное в STAGE1 KFLAVOURS или KFLAVOURS
	- если добавить какой-либо kernel-image в STAGE1 PACKAGES\*, результат может быть неожиданным
	- обратите внимание: bin/tar2fs умеет несколько ядер
	- вероятная ошибка: незагрузка полученного squashfs
- features.in/install2/install2/stage2cfg.mk
- features.in/live/live/stage2cfg.mk
- features.in/rescue/rescue/stage2cfg.mk
- features.in/syslinux/cfg.in/15live.cfg
- features.in/syslinux/cfg.in/20install2.cfg
- features.in/syslinux/cfg.in/80rescue.cfg
- features.in/syslinux/scripts.d/20-propagator-ramdisk
	- ожидают, что названия squashfs-образов второй стадии инсталятора, livecd и спасательной системы соответственно altinst, live и rescue
- image.in/Makefile
	- ожидает, что конфигурация будет в distcfg.mk (см. тж. lib/profile.mk), а лог сборки — в build.log (см. тж. lib/log.mk); альтернативой было бы пробрасывание переменных с полным путём ради единственного места

#### <span id="page-58-0"></span>Глава 12. Ловля блох

При отладке сборки конфигурации или самого дистрибутива могут оказаться полезными следующие средства:

- build/distcfg.mk
	- формируется автоматически в процессе построения конфигурации;
	- содержит трассировочную информацию (откуда что взялось):
	- этот файл применяется как авторитетный конфигурационный
- · build/build.log
	- подробность зависит от значения переменной DEBUG, которую можно передать при запуске make (см. params.txt);
	- содержит коммит, из которого происходит сборка, и признак "грязности" рабочего каталога при наличии модификаций после этого коммита:
	- содержит список конфигурационных переменных и их конечных значений, созданный на основании distcfa.mk (см. тж. build/vars.mk)
- REPORT=1 включает генерацию дополнительного вывода:
	- build/reports/targets.png граф зависимостей между целями
	- $\bullet$  build/reports/scripts.log порядок запуска скриптовых хуков
	- build/reports/cleanlog.log более пригодный для  $diff(1)$  журнал сборки

Общая информация по отладке сборки профилей mkimage доступна на вики: https://www.altlinux.org/Mkimage/debug

#### <span id="page-59-0"></span>Глава 13. Оформление кода

- постарайтесь не вносить без обсуждения разнобой стилей, если есть предметные пожелания по коррекции текущего - пишите в devel-distro@ или мне (mike@), обсудим;
- перед тем, как делать существенные переработки уже имеющегося кода — опять же опишите проблему, идею и предполагаемый результат, порой могут выясниться непредвиденные последствия;
- документируйте на русском (README) или английском (README.en) языке то, что написали или изменили, если бы сами хотели прочесть описание сделанного на месте другого человека; в любом случае старайтесь внятно описывать коммиты, при необходимости также спрашивайте совета: документация кода порой не менее важна, чем сам код, и призвана не повторять его, но пояснять намерения и неочевидности.

#### рекомендации

- трезво относитесь ко входным данным и не пренебрегайте кавычками: название дистрибутива с пробелом или получение текста ошибки вместо ожидаемого вывода команды могут привести к сложнодиагностируемым ошибкам; вместе с тем в ряде случаев, где требуется пословная обработка значений переменных или раскрытие шаблонов shell (\*?[]) — кавычки могут оказаться лишними;
- пользуйтесь if [ ... ]; then ...; fi вместо [ ... ] && ...: это кажется более громоздким, но текст оказывается более читаемым и в т.ч. расширяемым, поскольку между then/else/fi можно спокойно добавлять строки; с && проще забыть { ... } или оставить ненулевой код возврата при неудаче теста, когда он считается несущественным;
- предпочтительно применение \$() вместо `` (особенно при вложенности);
- постарайтесь не вылезать за 80 колонок;
- избегайте merge-коммитов в коде, который предлагаете для включения в основную ветку: поддерживается линейная история для удобства работы с промежуточными состояниями.

#### **ССЫЛКИ**

• https://lists.altlinux.org/mailman/listinfo/devel-distro (подписка по приглашению)

## <span id="page-60-0"></span>Глава 14. Сборка образов VM

ВНИМАНИЕ: заключительная операция создания образа жёсткого диска из архива с содержимым корневой файловой системы требует доступа к sudo и разрешения на выполнение скрипта bin/tar2fs в корневом каталоге метапрофиля при установке mkimage-profiles из пакета (это в планах исправить, но подход к libguestfs пока успехом не увенчался).

Соответствующий фрагмент конфигурации sudo(8) может выглядеть как:

mike ALL=NOPASSWD: /usr/share/mkimage-profiles/bin/tar2fs

При работе с локальной копией mkimage-profiles.git следует иметь в виду, что предоставлять недоверенному пользователю право выполнять от имени root доступный ему по записи скрипт равнозначно предоставлению полных привилегий root (поэтому фича build-vm сперва проверяет наличие системно установленного пакета и по возможности старается запустить под sudo скрипт из него, доступный по записи только root).

Для работы с более специфичными форматами, чем гаw ("буквальный" образ диска), потребуется утилита gemu-img из одноименного пакета; см. тж. вывод команды make help/vm

Также потребуется пакет multipath-tools (/sbin/kpartx).

Пример сборки и запуска VM:

\$ make ROOTPW=reallysecret1 vm/bare.img && kvm -hda ~/out/bare.img

Если при сборке образа файловой системы произойдёт сбой, может оказаться нужным вручную освободить используемые loop-устройства, например, так:

# losetup -a # kpartx -d /dev/loop0 # losetup -d /dev/loop0

## <span id="page-61-0"></span>**Глава 15. QEMU**

Для сборки на "неродной" архитектуре с применением трансляции посредством QEMU установите пакет livecd-qemu-arch и выполните команду register-qemu-armh от имени root (также предоставляется register-qemuррс, но как минимум при сборке под ррс32 на х86 64 известны проблемы эмуляции).

Пример запуска:

make ARCH=armh APTCONF=/etc/apt/apt.conf.sisyphus.arm ve/bare.tar

Обратите также внимание на https://bugzilla.altlinux.org/34638

#### <span id="page-62-0"></span>Глава 16. Архитектурнозависимые фрагменты

### <span id="page-62-1"></span>16.1. Makefile

Постаточно воспользоваться ifeg/ifneg, сравнивая \$(ARCH) с нужным:

```
ifeq (x86 64, $(ARCH))EFI LISTS^- := $(call tags, base efi)
endif
```
При необходимости сравнить со списком ("любой х86") можно сделать так:

```
ifeq (, $(filter-out i586 x86 64, $(ARCH)))
use/x11/xorg: use/x11 use/x11/intel use/firmware
else
use/x11/xorg: use/x11
endif
```
В рецептах (shell-часть Makefile) используйте \$(ARCH) или \$\$ARCH.

#### <span id="page-62-2"></span>16.2. скрипты

В скриптовых хуках ({image-,}scripts.d/\*) проверяйте \$GLOBAL ARCH.

#### <span id="page-62-3"></span>16.3. списки пакетов, профили групп

Бывает так, что в списке пакетов есть смысл упоминать какой-либо из них только для определённой архитектуры (например, wine или steam); в таких случаях можно воспользоваться механизмом подстановки, который пословно обрабатывает списки и в случае наличия суффикса @ARCH оставляет только слова, в которых этот суффикс соответствует заданной архитектуре сборки.

Например, для Simply Linux в mkimage-profiles-desktop есть строчки:

@I586\_ONLY@haspd @X86 64 ONLY@i586-haspd

В случае mkimage-profiles они должны выглядеть так:

haspd@i586 i586-haspd@x86 64

или упрощённо (с версии 1.2.12):

haspd@IA32

С версии 1.3.15 поддерживается макрос E2K ("любое поколение e2k\*") и ARM (armh или aarch64), а также выборка "для любой архитектуры, кроме" (например, @!E2K, или "@!ARM).

С версии 1.4.21 поддерживается перечисление архитектур через запятую после "@" или "@!":

```
LibreOffice-still@X86,aarch64,ppc64le,mipsel
java-11-openjdk@!E2K,mipsel
```
Для преобразования можно воспользоваться следующей командой:

```
sed -r -e 's/@I586 ONLY@([^\t ]+)/\1@i586/g' \
       -e 's/@X86 64 ONLY@([^\t ]+)/\1@x86 64/g'
```
При необходимости добавить пакет только на x86-архитектурах (неважно, i586 или x86\_64) можно воспользоваться макросом X86 (с версии 1.2.12):

xorg-drv-intel@X86

Аналогичная функциональность реализована для профилей установки.

## <span id="page-63-0"></span>**16.4. загрузчики**

Как правило, сперва понадобится доработка mkimage — см. скрипты tools/ mki-pack-\*boot — и лишь затем профиля; см. тж. lib/boot.mk и фичу раск.

## <span id="page-64-0"></span>**Глава 17. Метапакеты**

### <span id="page-64-1"></span>**17.1. списки пакетов, профили групп**

Для раскрытия метапакета в список используется суффикс @META:

engineering-2D-CAD@META

apt запрашивает зависимости такого пакета и добавляет их в список пакетов после этого метапакета.

Обратите внимание, что игнорируются нечёткие зависимости, т.е. предоставляемые несколькими пакетами.

Возможности совмещать с суффиксом @ARCH нет. Так что имейте в виду, что метапакет должен быть доступен для всех целевых архитектур.

Для лучшего понимания работы механизма раскрытия списка нужно смотреть bin/metadep-expander. metadep-expander выполняется до archdepfilter.